# **DATA STRUCTURES USING 'C'**

### Review: Records

#### **HOW CAN THIS BE TRUE ?**

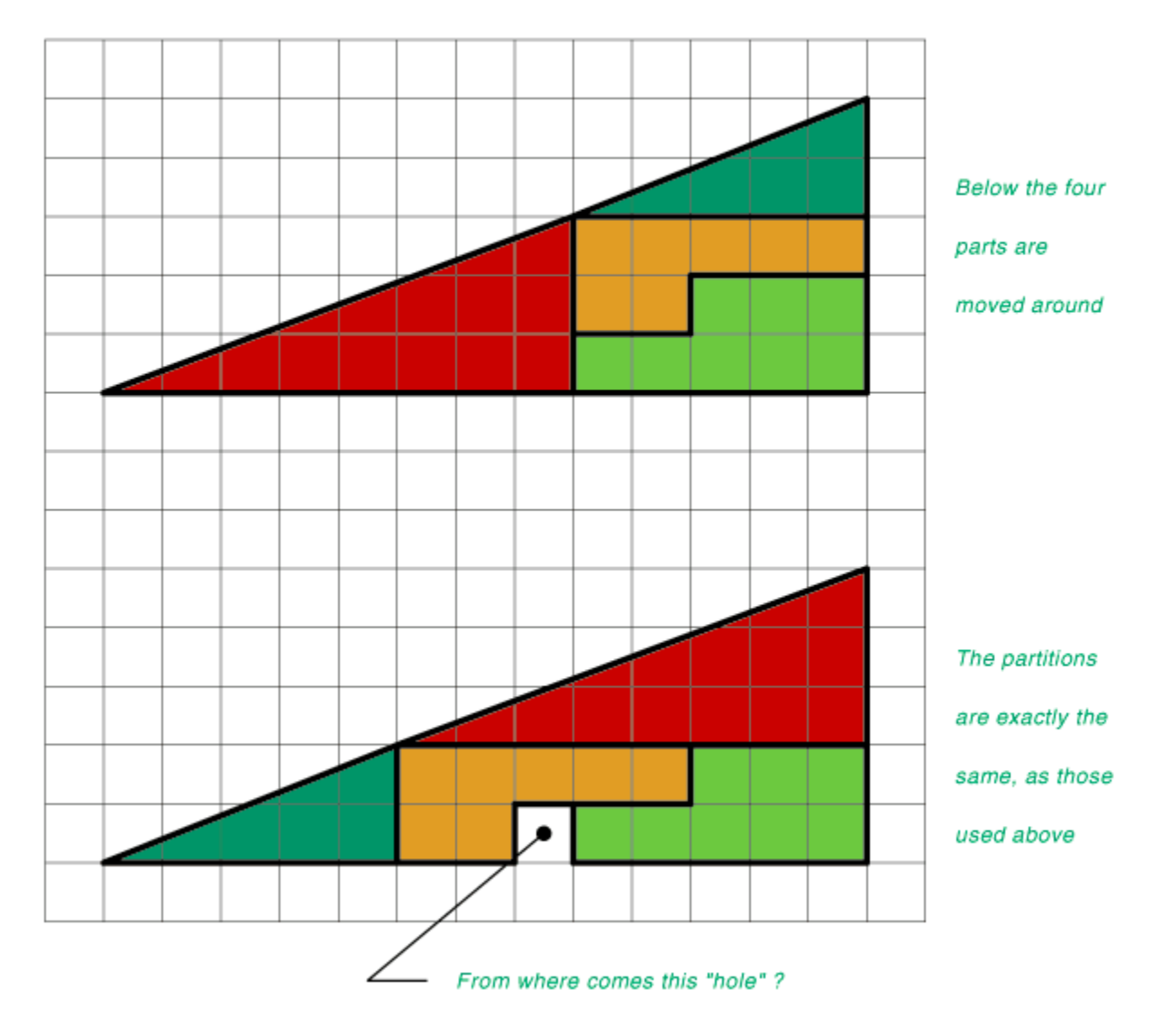

**LB**

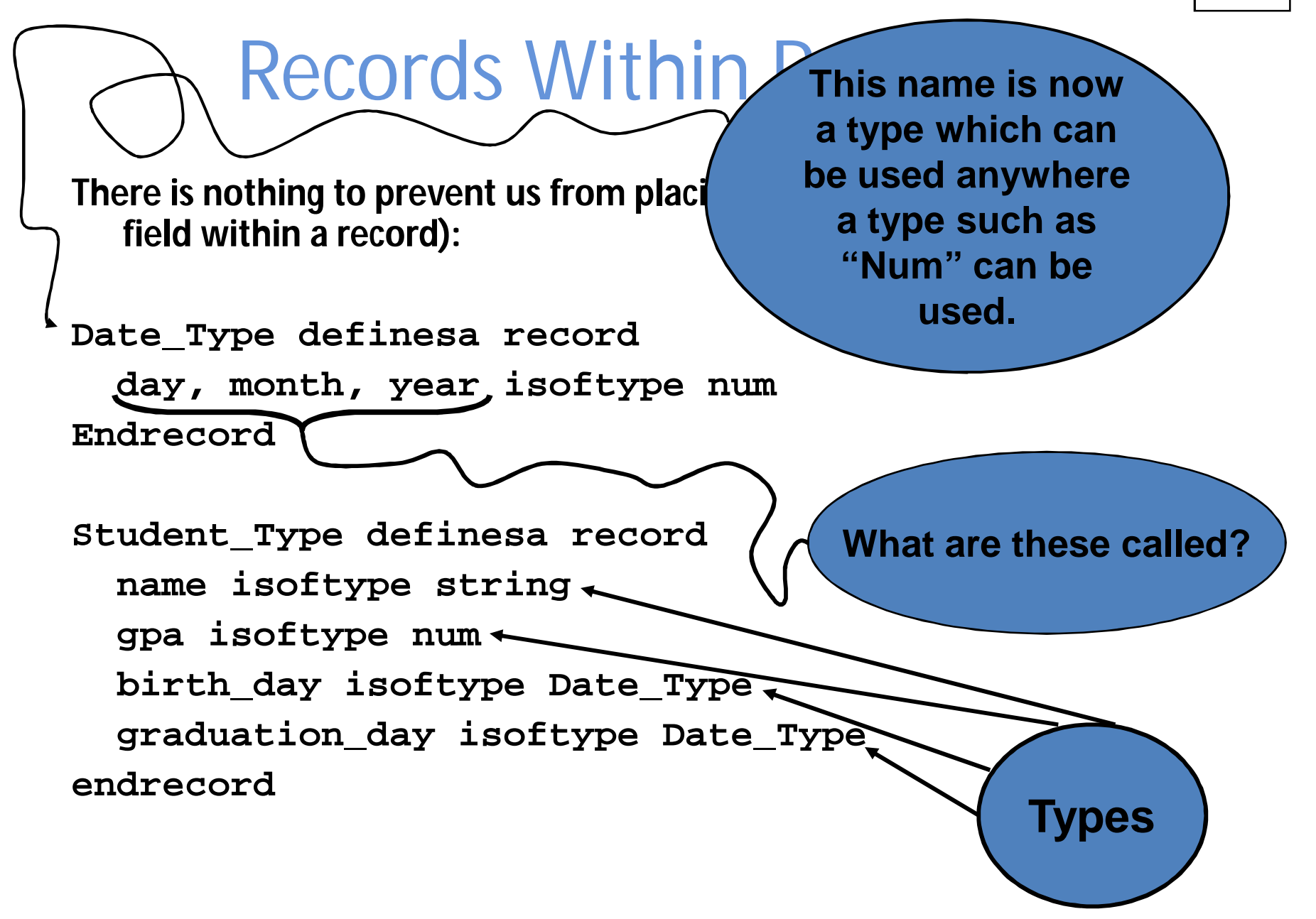

### Record Within Records

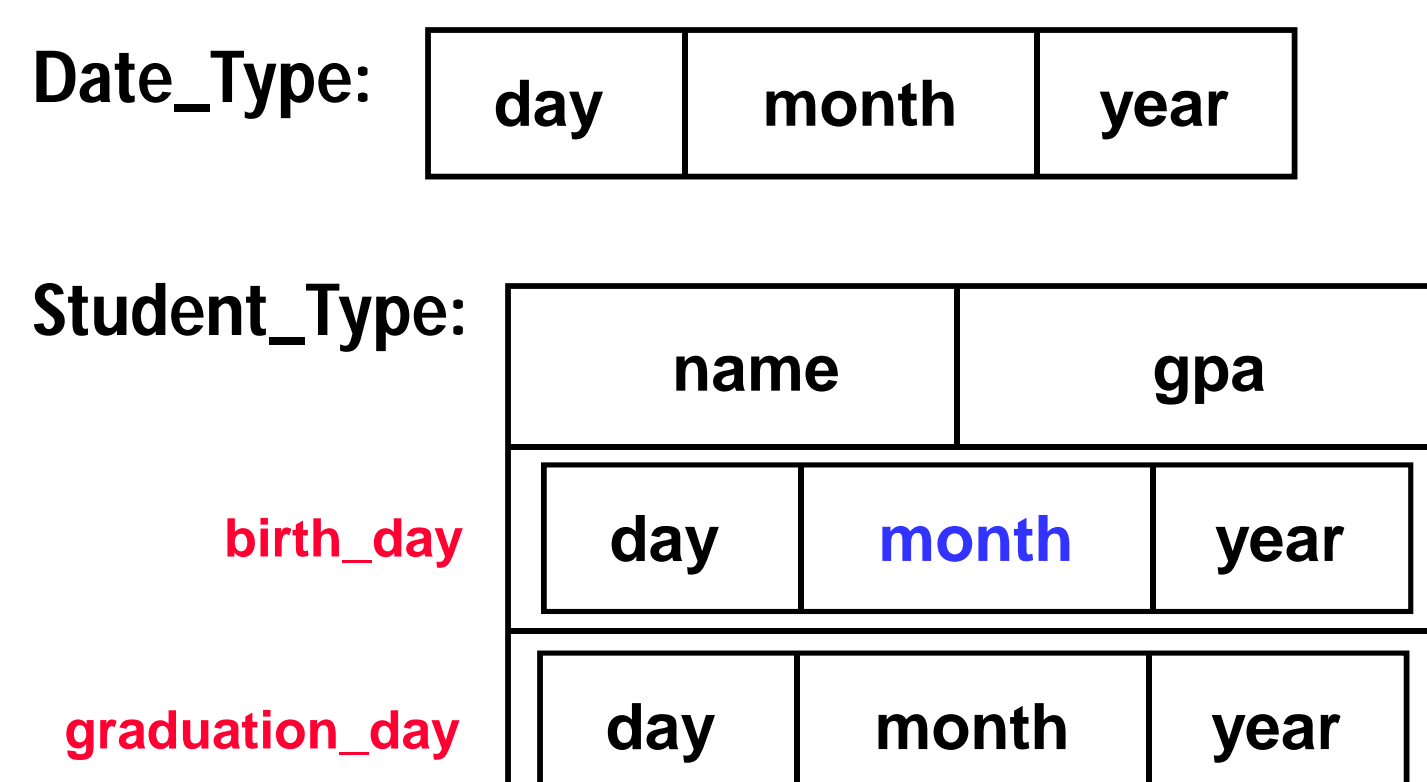

**bob isoftype Student\_Type bob.birth\_day.month <- 6**

#### Types vs. Variables

#### **TYPE Definitions**

- **Create template***s* **for new kinds of variables**
- **Do not create a variable – no storage space is allocated**
- **Have unlimited scope**

### **VARIABLE Declarations**

- **Actually create storage space**
- **Have limited scope - only module containing the variable can "see" it**
- **Must be based on an existing data type**

## Dynamic Memory and Pointers

### Dynamic vs. Static **Static (fixed in size)**

• **Sometimes we create data structures that are "fixed" and don't need to grow or shrink.**

### **Dynamic (change in size)**

• **Other times, we want the ability to increase and decrease the size of our data structures to accommodate changing needs.**

#### Static Data

- **Static data is data declared "ahead of time."**
- **It is declared in a module (or main algorithm) and "lives" for as long as that module is active.**
- **If we declare more static variables than we need, we waste space.**
- **If we declare fewer static variables than we need, we are out of luck.**
- **Often, real world problems mean that we don't know how many variables to declare, as the number needed will change over time.**

#### Dynamic Data

- **Dynamic data refers to data structures which can grow and shrink to fit changing data requirements.**
- **We can allocate (create) additional dynamic variables whenever we need them.**
- **We can de-allocate (kill) dynamic variables whenever we are done with them.**
- **A key advantage of dynamic data is that we can always have a exactly the number of variables required - no more, no less.**
- **For example, with pointer variables to connect them, we can use dynamic data structures to create a chain of data structures called a linked list.**

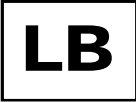

### **Note**

- **Dynamic data gives us more flexibility**
- **Memory is still limited**
- **But now we can use it where we need it**
- **And we can determine that while the program is running**

**Examples? Printer Queues Airliners uh, everything?**

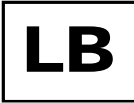

## A View of Memory

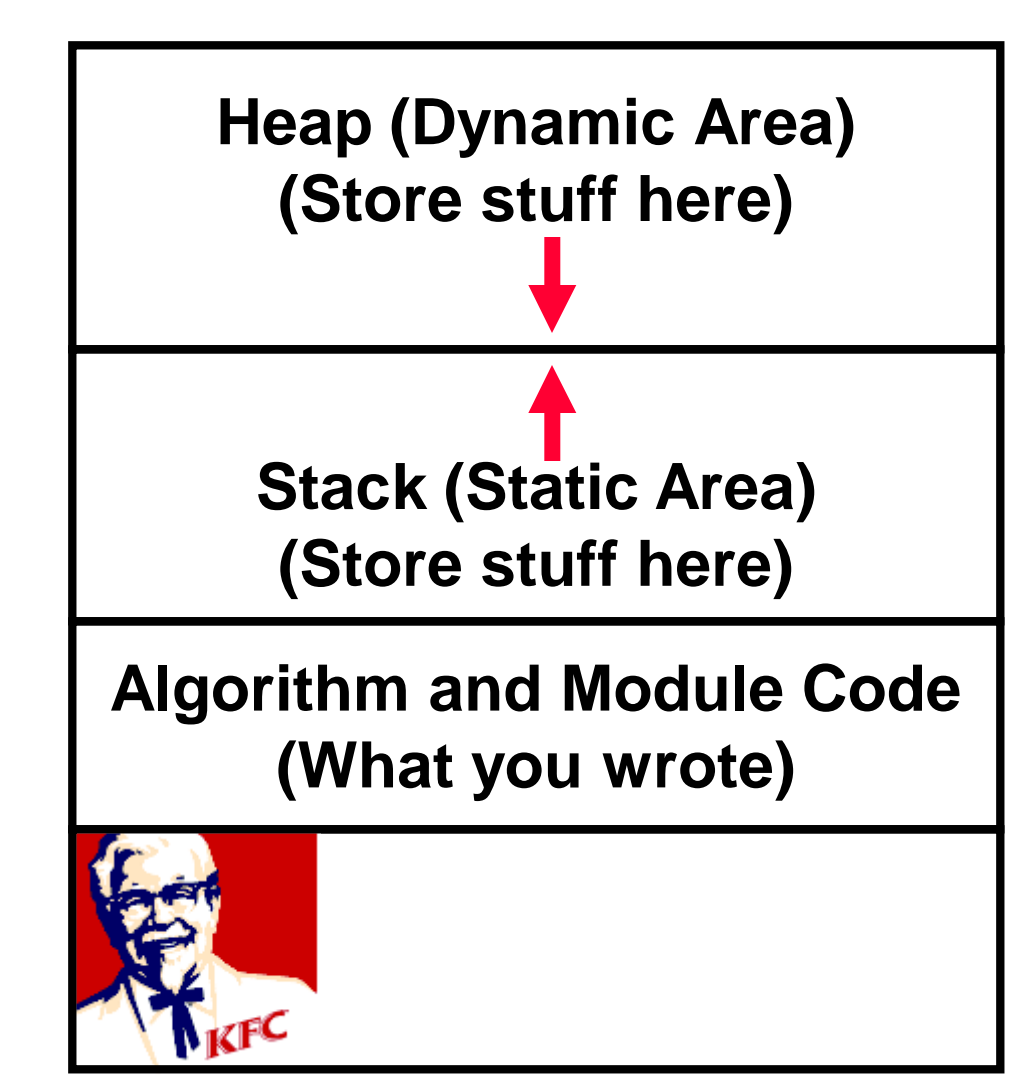

#### A List Example

- **We must maintain a list of data**
- **Sometimes we want to use only a little memory:**

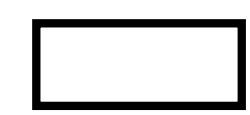

• **Sometimes we need to use more memory**

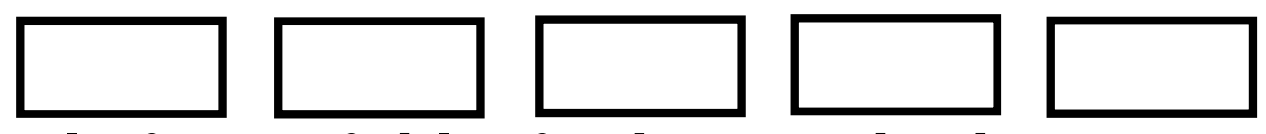

- **Declaring variables in the standard way won't work here because we don't know how many variables to declare**
- **We need a way to allocate and de-allocate data dynamically (i.e., on the fly)**

### The Stack

- **Recall the activation stack**
	- **The stack can expand, but as for the data…**
	- **Each frame contains static (fixed size) data**

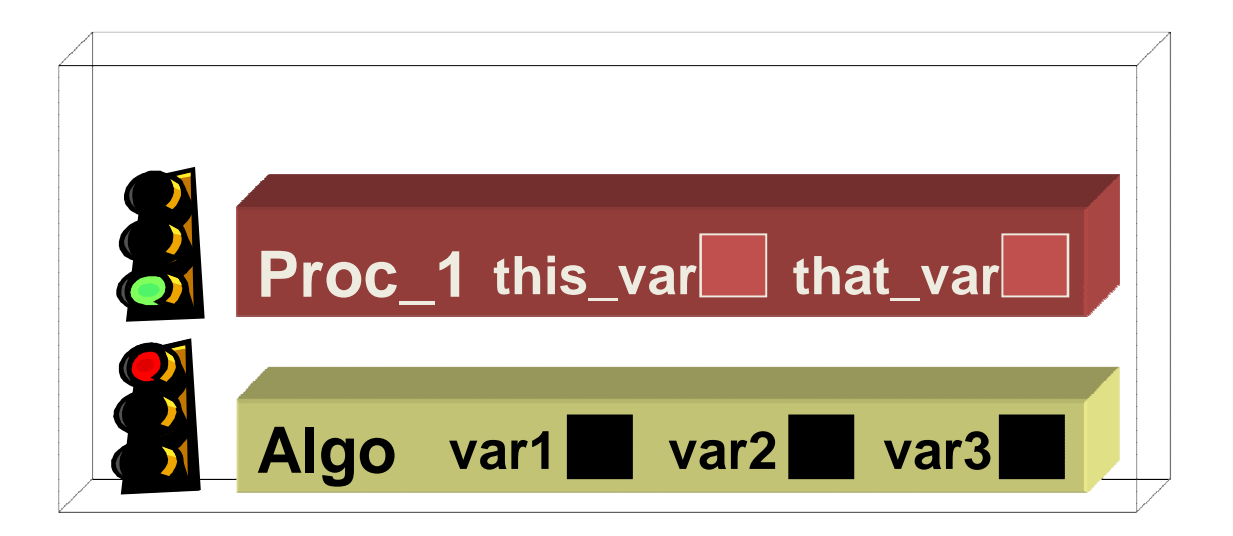

**The number of variables needed come from the "isoftype" statements.**

#### The Stack and Heap

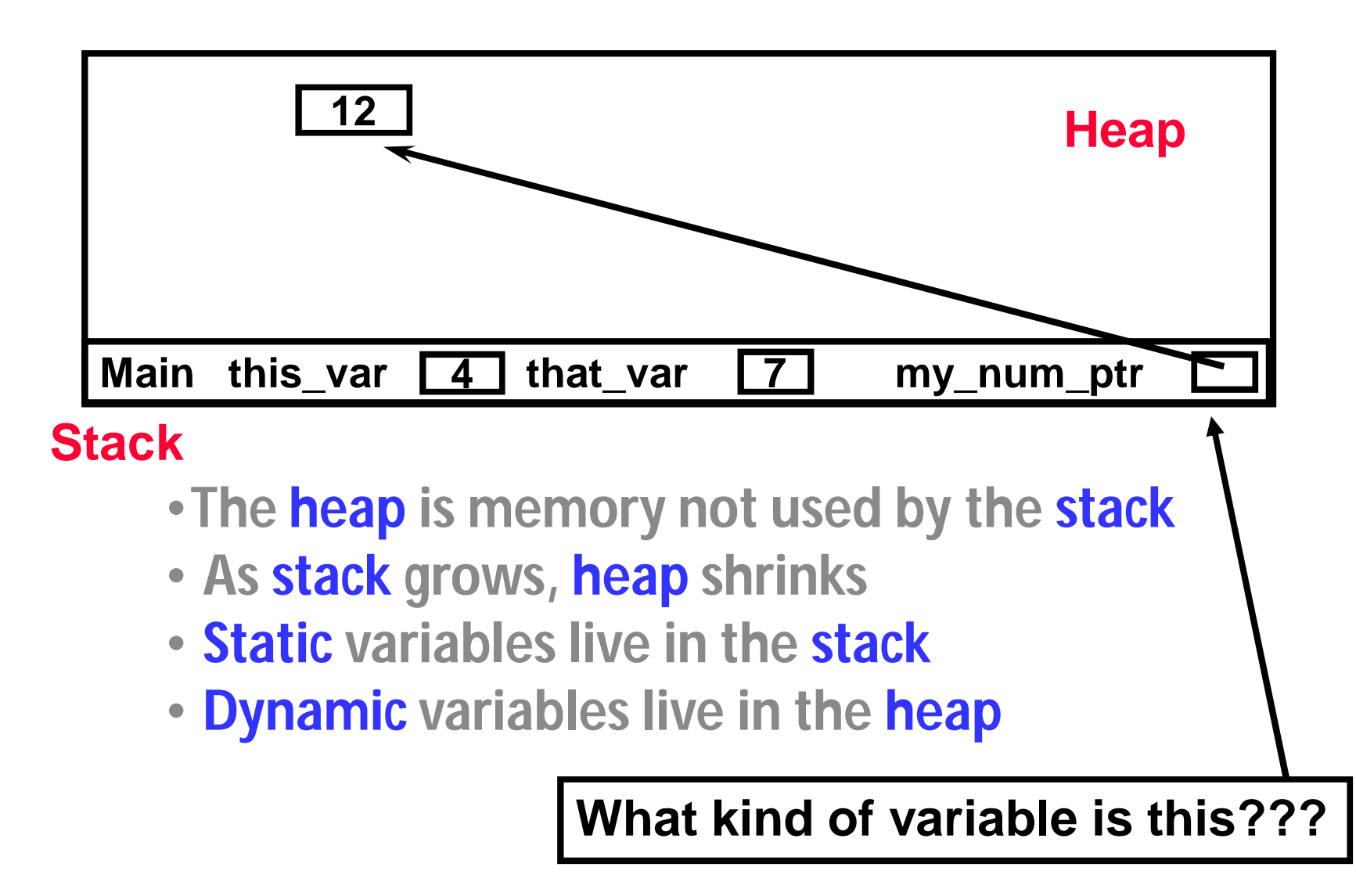

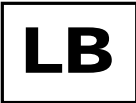

### What?

• **We know (sort of) how to get a pointer variable**

### **my\_num\_ptr isoftype Ptr toa Num**

• **But how do we get it to point at something?**

### The Built-In Function NEW()

- **Takes a type as a parameter**
- **Allocates memory in the heap for the type**
- **Returns a pointer to that memory**

**my\_num\_ptr <- new(Num) dynamic\_string <- new(String) list\_head <- new(Node)**

#### Accessing Dynamic Data via Pointers

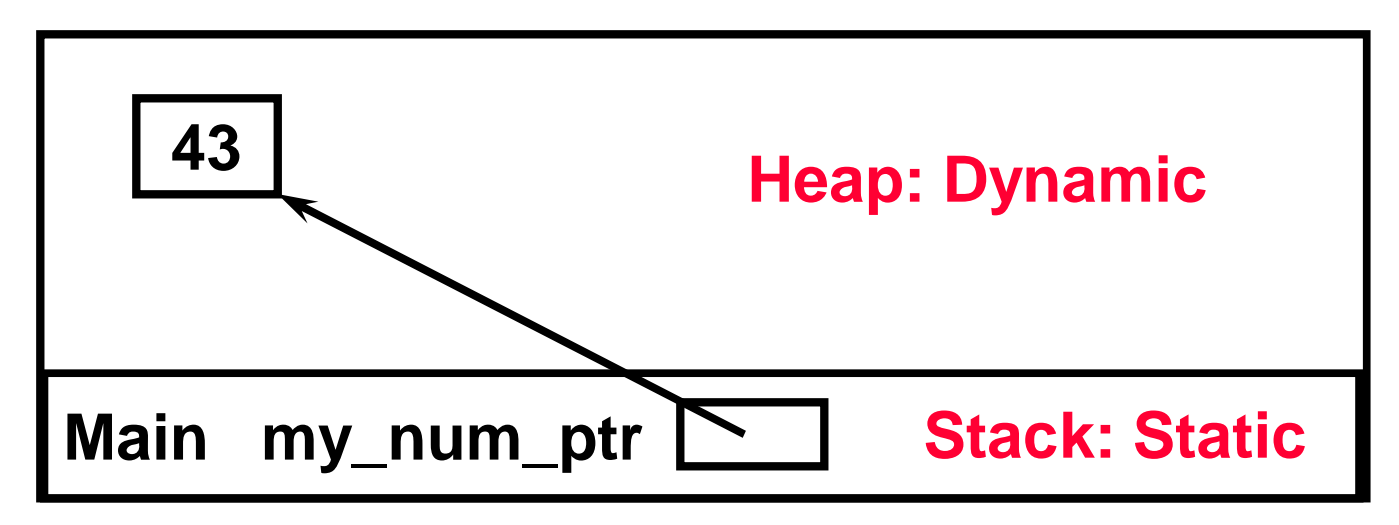

- **When we "follow a pointer" , we say that we dereference that pointer**
- **The carat (^) means "dereference the pointer"**
- **my\_num\_ptr^ means "follow my\_num\_ptr to wherever it points"**
- **My\_num\_ptr^ <- 43 is valid**

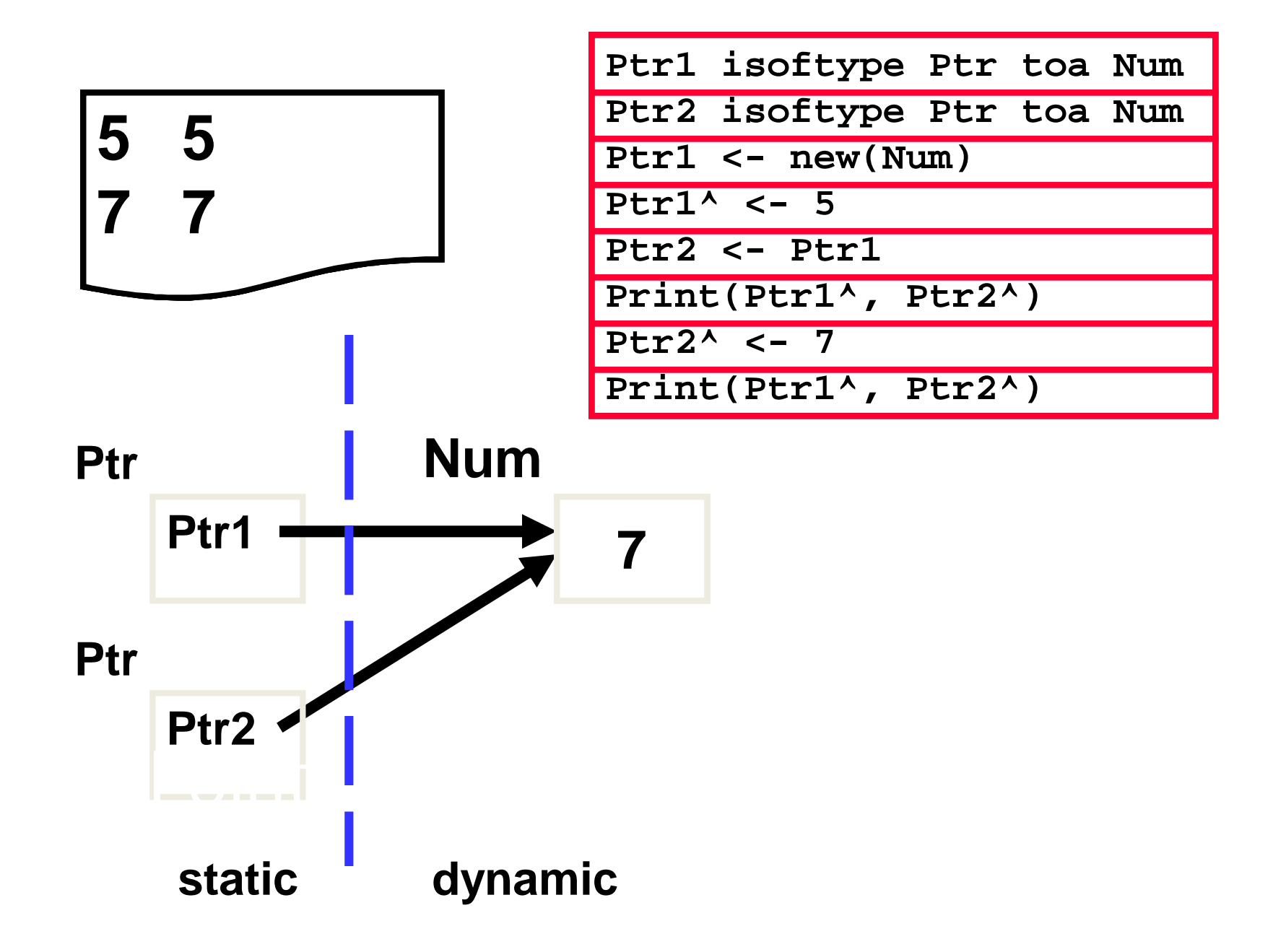

#### **A record to hold two items of data - a name and a SSN:**

**Student definesa record name isoftype String SSN isoftype num endrecord**

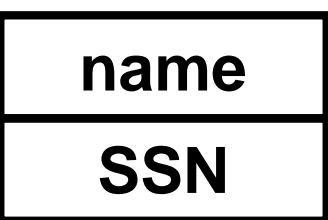

**And a pointer to a Student record:**

**current isoftype ptr toa Student current <- new(Student)**